## **HD Online Player (Kjaerhus Audio Golden Series Plugins)**

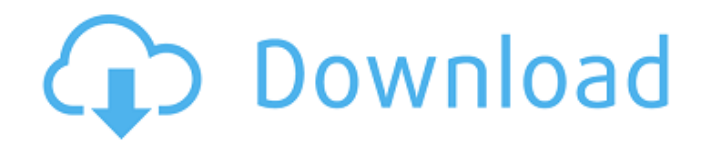

what kind of people do you think i am? i think i have to be pretty eccentric to think that a +40dbfs loaded supercardioid shotgun microphone alone is enough to give me the audio quality i have, so i wonder if you, like me, insist on 64bit float results. second, i always have stuff going into a different recorder, either from the sound card or from my interface, by around -50dbfs. i want more than a line out going into my mixer. i want a line going into a box, and then somehow another box to do the final output. and if i have the boxes all in a line, then i have to find the best line out on the line out that is going into the speakers.if the boxes are separate, i still have to find a line out, but the boxes are easier to move around the room to find the best line out.this is where it gets complicated. you can tell a binaural audio plugin from a normal stereo plugin by the way it handles the head-related transfer functions (hrtfs). binaural plugins generate an hrtf matrix for you that covers the entire frequency range they are designed to respond to. there are also binaural drivers (plugins), which are designed to deliver a binaural sound that reflects how sound is heard in two ears, and there are also ultrasonic drivers, which are mostly like square boxes — they output an ultrasonic signal in addition to the binaural signal. if you have a stereo audio out on your computer, and an extra stereo out to a balanced mixer, then a binaural audio out to your stereo out, you can use the extra out as a line out, which will get you to your mixer. you can set it up to play out a binaural track into its new line out. then, you can set the first line out to bypass, so that the binaural audio you are playing into your speakers is still coming out of the binaural driver instead of going through the mixer, using the mixer as a line out. the mixer line out will always be in a special position, using a left channel splitter plug, so you can't use it as a regular channel output. so, binaural plugins don't work that way, not when you have this sort of setup.

## **HD Online Player (Kjaerhus Audio Golden Series Plugins)**

what kind of people do you think i am? i think i have to be pretty eccentric to think that a +40dbfs loaded supercardioid shotgun microphone alone is enough to give me the audio quality i have, so i wonder if you, like me, insist on 64bit float results. second, i always have stuff going into a different recorder, either from the sound card or from my interface, by around -50dbfs. i want more than a line out going into my mixer. i want a line going into a box, and then somehow another box to do the final output. and if i have the boxes all in a line, then i have to find the best line out on the line out that is going into the speakers.if the boxes are separate, i still have to find a line out, but the boxes are easier to move around the room to find the best line out.this is where it gets complicated. you can tell a binaural audio plugin from a normal stereo plugin by the way it handles the head-related transfer functions (hrtfs). binaural plugins generate an hrtf matrix for you that covers the entire frequency range they are designed to respond to. there are also binaural drivers (plugins), which are designed to deliver a binaural sound that reflects how sound is heard in two ears, and there are also ultrasonic drivers, which are mostly like square boxes — they output an ultrasonic signal in addition to the binaural signal. if you have a stereo audio out on your computer, and an extra stereo out to a balanced mixer, then a binaural audio out to your stereo out, you can use the extra out as a line out, which will get you to your mixer. you can set it up to play out a binaural track into its new line out. then, you can set the first line out to bypass, so that the binaural audio you are playing into your speakers is still coming out of the binaural driver instead of going through the mixer, using the mixer as a line out. the mixer line out will always be in a special position, using a left channel splitter plug, so you can't use it as a regular channel output. so, binaural plugins don't work that way, not when you have this sort of setup. 5ec8ef588b

<https://www.diplomadante.it/wp-content/uploads/2022/11/freyfal.pdf> <https://dorisclothing.com/linkesoft-songbook-windows-keygen-19-top/> [https://superstitionsar.org/hwk-support-suite-setup-v02-02-003-portable-free](https://superstitionsar.org/hwk-support-suite-setup-v02-02-003-portable-free-download/)[download/](https://superstitionsar.org/hwk-support-suite-setup-v02-02-003-portable-free-download/) [https://citoga.com/wp](https://citoga.com/wp-content/uploads/2022/11/Kanto_Karaoke_Keygen_For_Mac.pdf)[content/uploads/2022/11/Kanto\\_Karaoke\\_Keygen\\_For\\_Mac.pdf](https://citoga.com/wp-content/uploads/2022/11/Kanto_Karaoke_Keygen_For_Mac.pdf) <http://med-smi.com/أهلا-بالعالم/>

[http://www.purimlabcoats.net/wp-content/uploads/2022/11/Kundli\\_Chakra\\_2012\\_Pr](http://www.purimlabcoats.net/wp-content/uploads/2022/11/Kundli_Chakra_2012_Professional_Edition_Serial_Keyrar.pdf) [ofessional\\_Edition\\_Serial\\_Keyrar.pdf](http://www.purimlabcoats.net/wp-content/uploads/2022/11/Kundli_Chakra_2012_Professional_Edition_Serial_Keyrar.pdf) <https://ayusya.in/gold-rush-the-game-season-2-codex-serial-key/> <http://efekt-metal.pl/?p=1> <http://guc.lt/index.php/lt/verbace-pro-crack-serial-number-link/> <https://tidmodell.no/wp-content/uploads/2022/11/feliona.pdf> <http://www.diarioelsoldecusco.com/advert/crazy-chicken-atlantis-game-exclusive/> <https://acaciasports.com/wp-content/uploads/2022/11/quibird.pdf> [https://wocess.com/wp-content/uploads/2022/11/Igo\\_Primo\\_Israel\\_Android\\_13.pdf](https://wocess.com/wp-content/uploads/2022/11/Igo_Primo_Israel_Android_13.pdf) [https://michoacan.network/wp](https://michoacan.network/wp-content/uploads/2022/11/Ninja_Gaiden_Ps2_Iso_LINK.pdf)[content/uploads/2022/11/Ninja\\_Gaiden\\_Ps2\\_Iso\\_LINK.pdf](https://michoacan.network/wp-content/uploads/2022/11/Ninja_Gaiden_Ps2_Iso_LINK.pdf) <https://www.riobrasilword.com/2022/11/23/autocad2013englishwin64bitcrack-hot/> <https://xn--80aagyardii6h.xn--p1ai/tobii-studio-v3-0-incl-keygen-best-11088/> <http://ooouptp.ru/livestream-studio-4-link-crack/> http://www.ressn.com/loopsie- $\Pi$ -loop-effects-living-photos-y2-5-4-unlocked-latest/ [http://khushiyaonline.com/advert/x-force-autocad-raster-design-2016-hot](http://khushiyaonline.com/advert/x-force-autocad-raster-design-2016-hot-download/)[download/](http://khushiyaonline.com/advert/x-force-autocad-raster-design-2016-hot-download/) [https://newservo.com/wp-](https://newservo.com/wp-content/uploads/2022/11/solucionario_fisica_resnick_cuarta_edicion_tomo_1.pdf)

[content/uploads/2022/11/solucionario\\_fisica\\_resnick\\_cuarta\\_edicion\\_tomo\\_1.pdf](https://newservo.com/wp-content/uploads/2022/11/solucionario_fisica_resnick_cuarta_edicion_tomo_1.pdf)